# **Early Access Period der Watches-Domains**

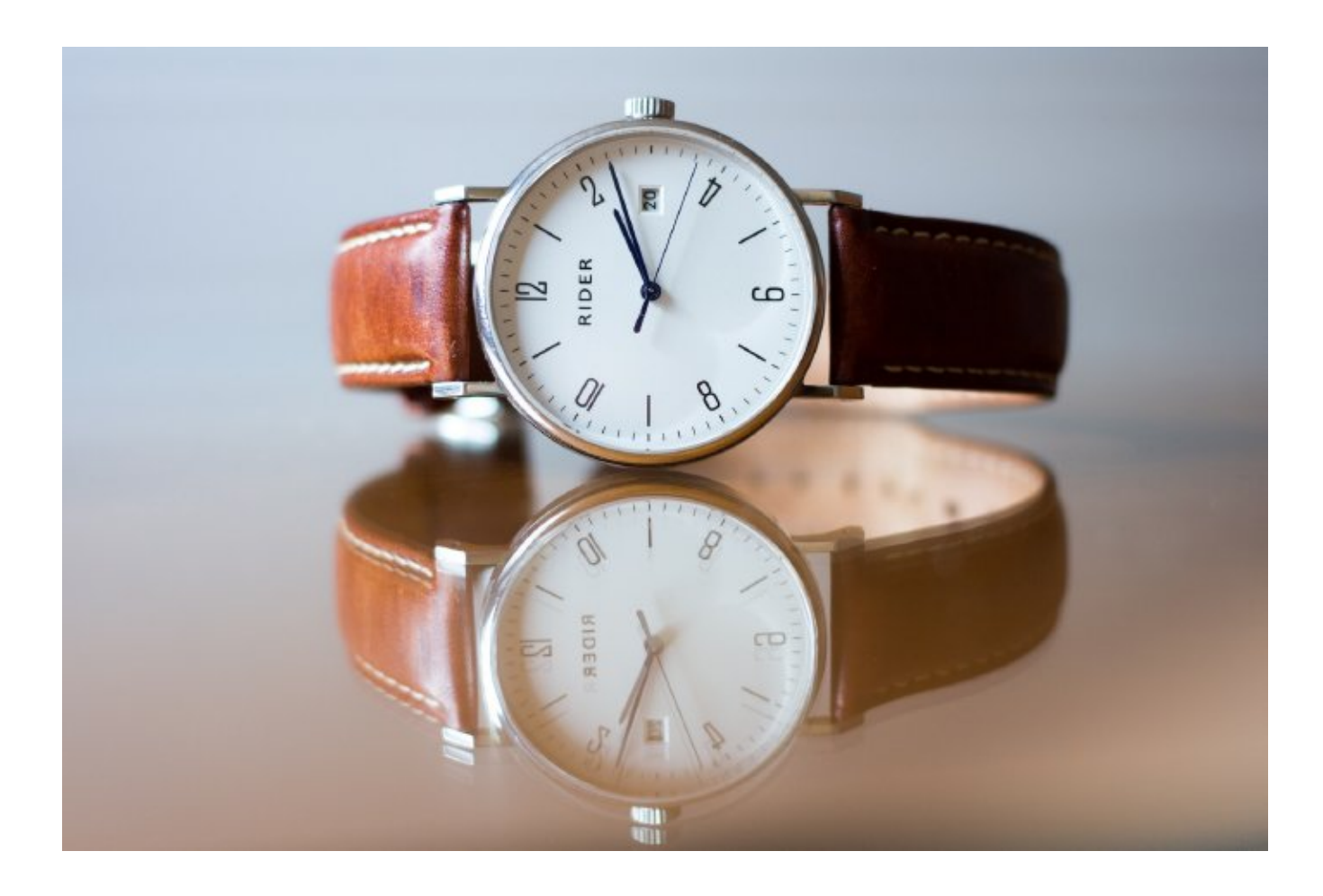

# **Die Zeit ist reif für Watches-Domains. Die [Watches-Domains](https://www.domainregistry.de/watches-domains.html) befinden sich vom 28. März bis 27. Mai 2023 in der Sunrise-Periode.**

Markeninhaber können ihre Marken während der Sunrise-Periode als identische Watches-Domains registrieren lassen. Dazu ist es notwendig, die Marken beim Trademark Clearinghouse zu registrieren.

Der ICANN-akkreditierte Registrar Secura kann Ihnen kurzfristig die entsprechende Marke besorgen und Sie können an der Sunrise-Periode der Watches-Domains teilnehmen (secura@domainregistry.de).

# **Uhrenhersteller, Uhrenhändler, Uhrenreparaturwerkstätten und Uhrensammler**

Die Watches-Domain richtet sich an Uhrmacher, Juweliere & Uhrenhändler, Uhrenreparaturwerkstätten und Uhrenliebhaber.

Ganz gleich, ob Sie für Ihre individuelle Uhrmacherei werben, Ihre Sammlung von Luxusuhren oder einzigartigen Zeitmessern ausstellen oder für Ihre Uhrenreparaturdienste werben, eine Watches-Domain signalisiert anderen Uhrenliebhabern sofort Ihre Leidenschaft und Ihr Fachwissen.

Uhrenhersteller, Uhrenhändler, Uhrenreparaturwerkstätten und Uhrensammler sollten die Registrierung von

Watches-Domains aus folgenden Gründen in Betracht ziehen:

#### **Aufbau einer starken Online-Präsenz**

Die Registrierung von Watches-Domains ermöglicht es Sammlern und Händlern, eine starke Online-Präsenz für ihr Geschäft aufzubauen. Sie erhalten eine eigene Plattform, um ihre Sammlung zu präsentieren, potenzielle Kunden anzusprechen und die Sichtbarkeit ihrer Marke zu erhöhen.

#### **Bessere Sichtbarkeit in Suchmaschinen**

Ein Name unter der Watches-Domain, der den Namen Ihres Unternehmens genau widerspiegelt, kann dazu beitragen, die Platzierung in Suchmaschinen zu verbessern, sodass potenzielle Kunden Sie online leichter finden können.

# **Schützen Sie Ihre Marke**

Wenn Sie eine Watches-Domain registrieren, die Ihrem Firmennamen oder Ihrer Marke entspricht, können Sie verhindern, dass andere sie für ihre eigenen Zwecke verwenden. Dies schützt Ihre Markenidentität und trägt dazu bei, ein professionelles Image zu wahren.

#### **Glaubwürdigkeit aufbauen**

Ein Name unter der Watches-Domain, der den Namen ihres Unternehmens genau widerspiegelt, kann Ihnen helfen, bei Ihren Kunden Glaubwürdigkeit aufzubauen. Sie zeigt, dass Sie es mit Ihrem Unternehmen ernst meinen und dass Sie sich verpflichtet fühlen, qualitativ hochwertige Produkte und Dienstleistungen anzubieten.

#### **Steigern Sie das Vertrauen Ihrer Kunden**

Eine professionell aussehende Website mit einer Watches-Domain kann das Vertrauen der Kunden in Ihr Unternehmen stärken. Sie bietet den Kunden eine sichere Plattform für ihre Einkäufe und trägt dazu bei, langfristige Beziehungen zu ihnen aufzubauen.

Insgesamt ist die Registrierung von Watches-Domains ein kluger Schachzug für Uhrensammler und -händler. Sie bietet ihnen eine eigene Plattform, um ihre Kollektionen zu präsentieren, potenzielle Kunden zu gewinnen und eine starke Online-Präsenz aufzubauen.

Wenn Sie sich für Uhren interessieren lesen Sie bitte hier mehr.

# **Domain-Hack**

Ihr Unternehmen beobachtet die Welt, die Nachrichten, die Ereignisse oder Ihre Stadt. Es bewacht Gebäude oder schützt Versammlungen. Sie könnten sich einen Domainnamen zulegen, der einprägsam ist und gut klingt, wie mycompany.watches.

Bei der Einführung dieser neuen Domain sind folgende Phasen vorgesehen: Sunrise: 28.März 2023 bis 27. Mai 2023 Early Access Period: 31. Mai 2023 bis 7.Juni 2023 General Availability: ab 7.Juni 2023

Die Early Access Period funktioniert wie eine "Holländische Auktion". Die Domains werden von Tag zu Tag günstiger. Interessenten können sich unter secura@domainregistry.de melden, um die Details zu erfahren.

Hans-Peter Oswald

https://www.domainregistry.de/watches-domain.html (Englisch)

https://www.domainregistry.de/watches-domains.html (deutsch)

**Beginn:** Wednesday, May 31, 2023, 6:26 AM Uhr **Ende:** Wednesday, June 7, 2023, 6:26 AM Uhr **Veranstaltungsort:** Online **Website & Anmeldung:** Email secura@domainregistry.de

https://www.domainregistry.de/watches-domains.html